**PM Elements Brushes - Adobe FREE Download 4606**

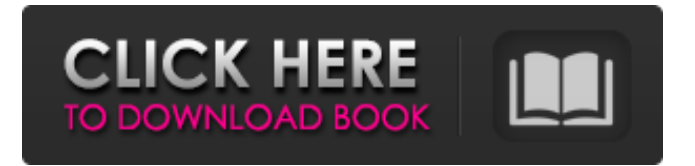

# **Free Download Brush Photoshop Bird Crack [Win/Mac] [March-2022]**

# Tip You can use masks for more than simply stabilizing art. You can use masks to duplicate or mirror selections, split, combine, or even add duplicate layers. For more on layers, see Chapter 7. To stabilize the image, click the Photo Filter tool

#### **Free Download Brush Photoshop Bird Activation Key X64**

When and where did Photoshop first appear? World first Photoshop appeared on 27th November 1982. The original version of Photoshop was a German program developed by Thomas Knoll. In the past, there was no clear separation between a graphics editor (such as Gimp or Paint Shop Pro) and a sophisticated photo editor (such as Adobe Photoshop). Both were simply bundled together as one program. The first version of Photoshop was available for an Intel 80386-based PC. It cost 3,500 US dollars. The first home computer users saw Photoshop by signing up for TheImageEditor.com (see image below). What is Photoshop? Adobe Photoshop is a software package for designers, photographers, illustrators, digital artists and others who work in graphic arts. One of the central components of Adobe Photoshop is Adobe Photoshop Elements, a free, platform-independent, userfriendly desktop image editor. Photoshop is a powerful tool for editing graphics. It is used to create professional print and webbased images. Adobe Photoshop is a graphics editor that offers basic and advanced editing functions. The advanced features enable you to work with complex photographic effects, make sophisticated adjustments to images, and change the overall look and feel of your images. These features are also known as retouching functions. To edit images in Adobe Photoshop, you first need to open a file. Next, you can select, edit, copy, paste, crop, or manage the image. Then you can adjust settings such as brightness, contrast and exposure. Finally, you can save the image to file or take it in another location. Adobe Photoshop is also a document management system. You can use Photoshop for making notes, arranging projects, making presentations, or even creating multimedia projects. The number of image editing tasks is vast. There are many features that a user needs to know to use Photoshop effectively. For example, you must know about layers, selections, paths, image adjustment layers, and masking. How do I open and close Photoshop? You can open Photoshop with just a click of the mouse. Once you have opened Photoshop, you can close it as you close a document file in Microsoft Word. You can find all open documents in the Applications menu. Where can I find the in-built image editing tools? The main image editing toolbar is located on the top-left side of the screen (see image below). 05a79cecff

### **Free Download Brush Photoshop Bird Crack+ With Full Keygen PC/Windows**

What I do I work as a frontend engineer at Codeandkoala, but not here. I work on Frontend, infrastructures, security and management tools. I work on client-side and server-side solutions. I work with all technologies. I work with teams. I work with agile. I work with you. Quotation "We do not decide by choosing between opposite extremes, but by balancing contending forces of each side. We know not by leaning to one side only, but by tempering both sides equally; then it will be impossible that any law once ascertained, but be guided by the reasonableness of both sides." - John LockePrairie View A&M University Prairie View A&M University (PVAMU) is a public university in Prairie View, Texas. It is a branch of Prairie View A&M University–Commerce and is the only branch of PVAMU with a four-year nursing program. The university is also home to the Prairie View A&M University–Commerce Student Government Association and the Prairie View A&M University–Commerce College of Education and Behavioral Sciences. History Established in 1995, the university opened its doors to students in August of the same year. The school celebrated its official dedication with a ceremony in May 1997. During the ceremony, the school was named Prairie View A&M University-Commerce. The school offers 21 bachelor's degree, three master's degree, and a doctoral degree. Campus The university is home to the Debbie Dottie Bland Honors and John Joseph Gauthier Honors Institute, as well as the Indi Andrews U.S. Poetry Book Award. The institution has a total enrollment of approximately 2,300 students. Athletics Prairie View A&M University-Commerce teams, known athletically as the Patriots, are members of the National Association of Intercollegiate Athletics (NAIA) and the Lone Star Conference (LSC). Men's sports include baseball, basketball, cross country, golf, soccer and track & field; while women's sports include basketball, cross country, golf, soccer, softball, track & field and volleyball. References External links Official website Category:Universities and colleges in Texas Category:Education in Galveston County, Texas Category:Universities

## **What's New In?**

Topacio Topacio (Tordillo, 'Toponycio') is a district (barrio) of the city of San Juan in Puerto Rico. It borders Lago Mar to the north, Pueblo Nuevo to the east, Catedral Alianza to the west, and W Las Palmas to the south. Topacio is famous for its shopping centers, including one that covers an area of eight acres in the heart of San Juan's business district. Other shopping centers in Topacio include the Plaza Topacio Shopping Center, the Plaza Altura Shopping Center, the Plaza Topacio Mall, and the Plaza Altura Shopping Center (just outside of Topacio, but close to the R-46 freeway). Topacio's land border to the west separates it from the residential and commercial development of W Las Palmas. It is served by the LIRR's San Juan Branch on the East Side of San Juan, the co-located commuter train of PRT (Puerto Rico's Tren Urbano). The area is also served by taxis, tourist buses, and dial-a-cabs. Topacio is the location of the "Hacienda La Estrella", also known as the "Hacienda Topacio", a farm where the Rockefeller family grew most of their crops between the 1910s and 1950s. Demographics Topacio's population is mostly White (74.5%), Puerto Rican (15.0%) and African-American (7.5%), though more African-American is the case now than at the time of the 2000 Census. Topacio is a predominantly White upper middle-class area. However, once it was a popular area for lower-middle-class African Americans and Puerto Ricans. Before World War II, the area was mostly Puerto Rican. Category:San Juan, Puerto RicoQ: Shortest-Path problem in JS with callback Hello guys, I have problem with my Shortest-Path solution using Dijkstra's Algorithm in JS. This part of code is really interesting. I try to make shortest path from coordinate (32.994471, -105.263361) to another coordinate (32.994731, -105.264000) without using any MVC framework. Thank you for you attention and time. My solution and result: var { Dijk

## **System Requirements:**

Windows 10 A video card (NVIDIA or AMD) with a DirectX version of 11 2 GB of RAM Additions and Changes Release Date: May 21st, 2014 Changes in this build: Map "Lost Pass" now has a legit texture pack Fixed an issue where the mouse would not stop hovering over the left mouse thumbstick in the map "Atoll Defense" Player visibility and obstructions in vehicles will now be disabled when the player is in a vehicle, unless that vehicle is the player's own

<https://lasdocas.cl/photomaster-photoshop-express-best-free-mac-photoshop/>

<http://pepsistars.com/free-gothic-fonts-gothic-typography-rastering-typejunkie/>

[https://www.townofjaffrey.com/sites/g/files/vyhlif4561/f/pages/town\\_office\\_hours\\_12-2-2020.pdf](https://www.townofjaffrey.com/sites/g/files/vyhlif4561/f/pages/town_office_hours_12-2-2020.pdf)

https://anipal.es/wp-content/uploads/2022/07/That is 10 FIRs less than a Congress government would have filed the pre vious year and it .pdf

<https://clothos.org/advert/how-to-download-adobe-photoshop-cd-free/>

<https://atmosphere-residence.ro/photoshop-paradox-full-version/>

<https://forallequal.com/free-download-adobe-photoshop-91-1-download-download-corel-paintshop-pro-2018-by/>

<https://germanconcept.com/free-download-latest-adobe-photoshop-7-0/>

<http://wadimakkah.co/blog/index.php?entryid=2910>

[https://dd-school.com/wp-content/uploads/2022/07/download\\_photoshop\\_cc\\_2017\\_jalantikus.pdf](https://dd-school.com/wp-content/uploads/2022/07/download_photoshop_cc_2017_jalantikus.pdf)

<https://www.thamestechnology.co.uk/system/files/webform/marichr853.pdf>

[https://cosmonet.club/upload/files/2022/07/OG4iZhdHvsNudR8CNJNp\\_01\\_0e692712618ca8789596a8d0697f8713\\_file.pdf](https://cosmonet.club/upload/files/2022/07/OG4iZhdHvsNudR8CNJNp_01_0e692712618ca8789596a8d0697f8713_file.pdf)

<http://jaxskateclub.org/2022/07/01/500-photoshop-background-vector-photoshop-eps-dxf-pdd-services/>

[https://thefoodieshaven.com/wp-content/uploads/2022/07/Simple\\_Photoshop\\_Neon\\_Style\\_PSD\\_and\\_Vectors.pdf](https://thefoodieshaven.com/wp-content/uploads/2022/07/Simple_Photoshop_Neon_Style_PSD_and_Vectors.pdf)

<https://survivalistprepping.com/mind-body-spirit/get-adobe-photoshop-elements-23-download/>

<https://suisse-trot.ch/advert/free-indian-pattern-psd-vector-or-readymade-designer-image/>

<https://www.consultingproteam.com/2022/07/01/free-photoshop-64bit-mac-os-x/>

<https://ideia.cc/download-photo-editing-software-photoshop/>

<http://thanhphocanho.com/adobe-photoshop-for-mac/>

<https://tunneldeconversion.com/photoshop-cs5-install-list/>